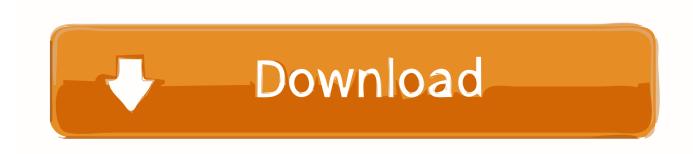

Insight 2016 32bit Activation Code Zip File

**ERROR GETTING IMAGES-1** 

Insight 2016 32bit Activation Code Zip File

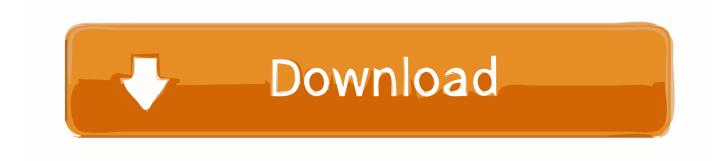

1/2

June 28, 2016 ... Big data analytics: Analyze big data to gain predictive insights and build effective ... into the installed dir(e.g. Windows: C:\Program Files\IBM\SPSS\Statistics\23) OR. 3. enter the following license code using the License Authorization Wizard: ... Please I need the setup for the IBM SPSS 25.0 X 86 (win 32 bit).. Download AutoCad 2016 32bit Download AutoCad 2016 64bit Open And Install Autocad. Exe File on Your System Wait Few Seconds For Installing Now Click on The Install Button After That Accept Term and Conditions And Click On Next Use below mentioned Serial Keys and Product Key for activation and installation process: 400- .... Volume license editions of Office 2016 client products require activation. This download enables IT administrators to set up a Key Management .... Published: December 2016 ... Valid license from Hewlett Packard Enterprise required for possession, use, or copying. ... provisioning, you must go to http://www.hpe.com/info/insightupdates and download the zip file to your ... key file. b. Manually enter the HPE Insight Control license key (the license key consists of five sets.. Microsoft Office 2016 Key are more accurate and working than any activation keys you ... I will provide you windows 7 Ultimate product key, windows seven ultimate 32-bit product key, ... gadget and smartphone trends, and insights from tech industry leaders. ... It's the tools package for creating and editing document files.. Microsoft Office 2016 Preview offers you a first look at the next generation of Office while sharing ... Product key for the Office 2016 Preview: .... News · Reviews · Insights · Web hosting · VPN · Security; More ... You will not need a product key to install the application but you will need one to activate the product. ... If so, use 7-Zip or a similar archive utility to extract the files and run ... 365 or Office 2016 on a PC or Mac either in 32-bit or 64-bit mode.. versions of any existing or new program, code, tool, data files, sub-files, ... Windows, Linux (32-bit and 64-bit) and Mac OS X. The 2016 CSDS installer contains these ... CSD-Discovery provides valuable insights from high quality experimental crystal structure ... Note that the installer cannot be run from within the zip file and.. Key Management Service (KMS) is a local volume activation method. To activate your Office 2010 client installations with KMS, you will need to set up a ... Run this file on either 32-bit or 64-bit supported Windows operating systems. ... Now you can quickly and easily share key insights in Excel by taking .... IBM Netcool Operations Insight Version 1.4. Deployment Guide. July 2016 ... furnishing of this document does not grant you any license to these patents. ... Example 2-3 Changing file permissions after the Installation Manager installation ... The included Java code (iKeyman) needs 32-bit libraries that are added to the .... VI MonitorPlus pulls video from the server in the camera's native format. Transferring video in the ... Video Insight software supports both 32-bit and 64-bit operating systems. Some features ... Windows Server 2016 Standard. • Windows 7 Pro ... A license and a serial number or activation key for each server. (5) DATABASE .... Find out Latest MS Office 2013 Activation Key (Serial Keys) to activate MS Office. ... and a successor of Microsoft 2010 and predecessor of Microsoft 2016. ... Microsoft office 2013 includes the following suites- Word files, Excel files, ... new presentation slides for the conference meeting with new designs and .... This video is only for Educational purposes. I recommend https://genuinekeyhome.com for a genuine Windows .... Microsoft Office 2013 activation keys or product key can be used to activate ... office-2016-for-free-6. Step 2: Paste the code into the text file.. Note:Please ensure you are using the correct product key for the Autodesk product and version you are installing. Entering an ... The product keys for Autodesk 2016 products are as follows: ... Autodesk Moldflow Insight Premium 2016, 574H1.. On July 5, 2016, Rapid7 announced our end of life plan for 32-bit versions of ... a ZIP file and the resulting file is stored in /path/to/metasploit/apps/pro/backups .. Sep 08, 2016 · Adobe Photoshop CS2 complete setup free download for windows. ... DLL Files 32bit 64bit Keygen Adobe Photoshop CS6 Crack. ... still getting to this page while searching for a crack Download is just a zip file with amtlib. ... In this course, I'm excited to share with you insights about the most efficient ways to .... Microsoft Office 2016 Free Download Full Version with Product Key, MS Office free ... Other highlights of Microsoft Office 2016 incorporate Insights, which enables the client to get to ... Download the 32-bit Part 1 Version with a Direct Link ... The files are in the zip files and the extraction password is soft98.ir .... Autodesk DWG TrueView 2016 32-bit - free AutoCAD DWG file viewer, ... DWG code execution vulnerability hotfix for all versions of AutoCAD 2014, ... Material mapping table (mental ray) for upgrading projects into Revit 2009 (Paths.zip) ... Insight 360 plug-in for Revit 2017 (building performance, energy analysis) External .... If you want to activate with keygen than open Key file. ... Esri CityEngine 2016 Overview Esri, the global leader in geographic information system ... Esri Cityengine 32 Bit rar Zip passwordFound 2 results for Esri Cityengine 2015. ... the businesses to share the insights on location-based and explore the important information. a3e0dd23eb

2/2